# **8. Resource List**

- A. Strategic Brainstorming Tools Trello.com MindNode (Mac/iOS-only) Sticky notes and a blank wall OmniOutliner (by OmniGroup, Mac/iOS-only) Evernote
- B. Domain Name Registrars NameCheap.com
- C. All-in-one Hosting Platforms Wordpress.com Wix.com SquareSpace.com
- D. Interface Design Tools Adobe XD (free) Adobe Photoshop/Illustrator Affinity Design, by Serif
- E. Development Tools Code editors: Microsoft Visual Studio Code, Atom (atom.io) Content management systems: Drupal, Wordpress.org
- F. Analytics and Tracking Google Analytics
- G. Further Learning Media Certificate from West Coast Baptist College Online Learning

the control of the control of the control of the control of the control of the control of the control of the control of the control of the control of the control of the control of the control of the control of the control

LinkedIn Learning

### **Notes:**

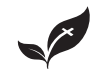

Lancaster Baptist Church • 4020 E. Lancaster Blvd. • Lancaster, CA 93535<br>661.946.4663 • Iancasterbaptist.org • Paul Chappell, Pastor

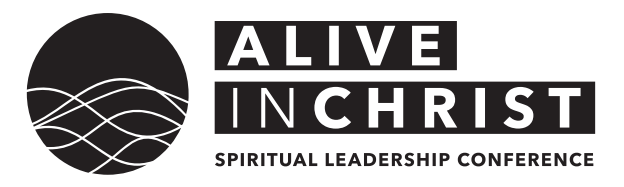

**Title:** Designing Your First Church Website **Speaker:** Keenan Sultanik, MFA

#### **Introduction:**

# **1. Developing the Purpose and Goals**

 

- A. Purpose Statement Actually write it out. Keep the purpose actionable. Ensure that it is measurable. Be specific and realistic.
- B. Resulting Goals

Take the purpose as the basis. Envision the results of fulfilling the purpose. Define key measurable goals. Stay as specific as possible.

C. Strategic Questions

What is the purpose of this website? Who is the audience of this website? How much time is committed? What is the call-to-action? How will we quantify success?

# **2. Creating a Content Strategy**

- A. Determine Necessary Content Establish the website's purpose Create goals for the website based on the purpose Outline necessary content to match your goals
- B. Create Engaging Content Quality content takes work. Getting content from others can be difficult, so ask early. Organizing content takes time and insight.

### **3. Selecting a Domain Name**

**REGISTRARS:** namecheap.com Tie the registration to a neutral or long-term contact. Set up auto-renew. Use search terms in the domain. Decide on new TLD's vs. established ones.

# **4. Choosing a Hosting Platform**

Self-host / shared / dedicated / all-in-one service Static pages—MS Visual Studio Code, atom.io Site builders—Wordpress.com, Wix, SquareSpace Content management sys.—Drupal, Wordpress.org

# **5. Designing the Interface and Visuals**

Interface is how viewers interact with our websites. Design is the intentional control of the entire process. UI (user interface) design is a subset of UX (user experience) design.

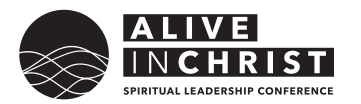

A. Key Terminology

Usability, affordance, hierarchy, consistency, style, and organization

B. Interface Design Tips

Look at other sites that are well-designed. Look at other resources for design ideas. Use good photography. The difference is in the small details. Design should be secondary to content. Use effective navigation. Arrange content properly.

# **6. Evaluating Project Success**

- A. Define what success looks like.
- B. Monitor the important metrics Record the results and summarize. Submit a summary report to your senior pastor regularly.

### **7. Maintaining and Supporting for the Long-term**

A. Updating Content

Every site and page must be supported. Obsolete content makes for an obsolete website. Give people a reason to come back to the site.

B. Archives

Your websites should not be a content archive. Find a solution for storing your content safely. Transition the content before shutting down the website.